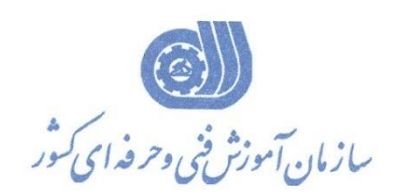

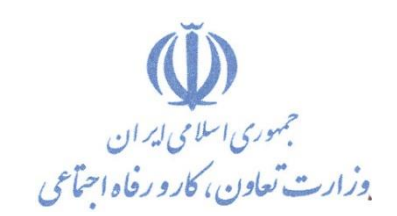

**معاونت پژوهش، برنامهريزي و سنجش مهارت دفتر پژوهش، طرح و برنامهريزي درسي**

# استاندارد آموزش شایستگی

### **کار با نرم افزار Power Link Cyber**

### **Director**

 **گروه شغلي** 

## **فناوري اطالعات**

#### **کد ملي آموزش شايستگي**

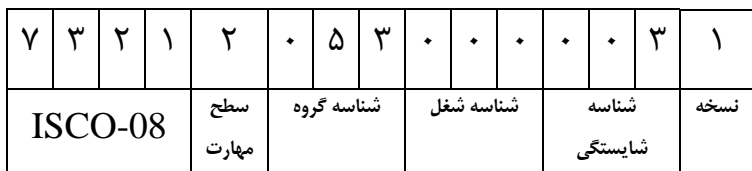

**تاريخ تدوين استاندارد : 99/9/20**

**نظارت بر تدوين محتوا و تصويب استاندارد : دفتر پژوهش، طرح و برنامهريزي درسي**

**کد ملي شناسايي آموزش شايستگي : 732120530000031**

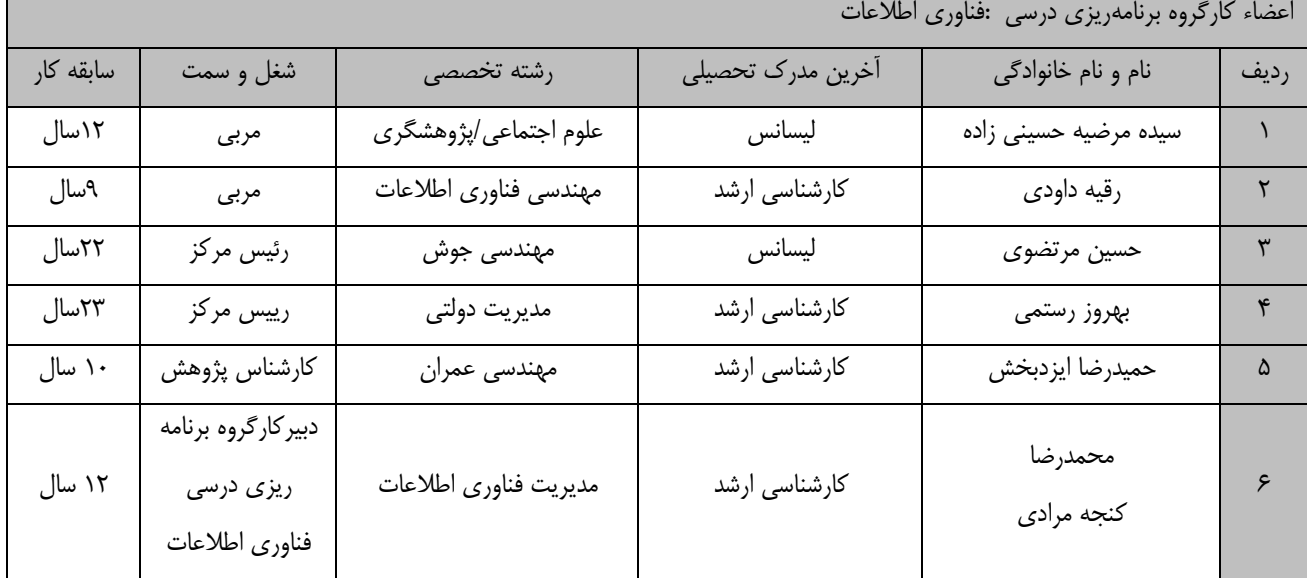

**کلیه حقوق مادي و معنوي اين استاندارد متعلق به سازمان آموزش فني و حرفهاي کشور بوده و هرگونه سوء استفاده مادي و معنوي از آن موجب پیگرد قانوني است.**

**آدرس: دفتر پژوهش، طرح و برنامهريزي درسي**

**تهران، خیابان آزادي، نبش خیابان خوش جنوبي، سازمان آموزش فني و حرفهاي کشور** 

**دورنگار 66583658** 

**تلفن 66583628** 

**rpc@irantvto.ir : الكترونیكي آدرس**

**تعاريف : استاندارد شغل :**  مشخصات شايستگيها و توانمنديهاي مورد نياز براي عملكرد موثر در محيط كار را گويند در بعضي از موارد استاندارد حرفهاي نيز گفته مے شود. **استاندارد آموزش :**  نقشهي يادگيري براي رسيدن به شايستگيهاي موجود در استاندارد شغل. **نام يك شغل :**  به مجموعهاي از وظايف و توانمنديهاي خاص كه از يك شخص در سطح مورد نظر انتظار ميرود اطالق ميشود. **شرح شغل :**  بيانيهاي شامل مهمترين عناصر يك شغل از قبيل جايگاه يا عنوان شغل، كارها ارتباط شغل با مشاغل ديگر در يك حوزه شغلي، مسئوليتها، شرايط كاري و استاندارد عملكرد مورد نياز شغل. **طول دوره آموزش :**  حداقل زمان و جلسات مورد نياز براي رسيدن به يك استاندارد آموزشي. **ويژگي كارآموز ورودي :**  حداقل شايستگيها و تواناييهايي كه از يك كارآموز در هنگام ورود به دوره آموزش انتظار ميرود. **كارورزي:** كارورزي صرفا در مشاغلي است كه بعد از آموزش نظري يا همگام با آن آموزش عملي به صورت محدود يا با ماكت صورت ميگيرد و ضرورت دارد كه در آن مشاغل خاص محيط واقعي براي مدتي تعريف شده تجربه شود.(مانند آموزش يک شايستگي كه فرد در محل آموزش به صورت تئوريک با استفاده از عكس ميآموزد و ضرورت دارد مدتي در يك مكان واقعي آموزش عملي ببيند و شامل بسياري از مشاغل نميگردد.( **ارزشيابي :**  فرآيند جمعآوري شواهد و قضاوت در مورد آنكه يك شايستگي بدست آمده است يا خير، كه شامل سه بخش عملي، كتبي عملي و اخالق حرفهاي خواهد بود. **صالحيت حرفهاي مربيان :**  حداقل توانمنديهاي آموزشي و حرفهاي كه از مربيان دوره آموزش استاندارد انتظار ميرود. **شايستگي :**  توانايي انجام كار در محيطها و شرايط گوناگون به طور موثر و كارا برابر استاندارد. **دانش :**  حداقل مجموعهاي از معلومات نظري و توانمنديهاي ذهني الزم براي رسيدن به يك شايستگي يا توانايي كه ميتواند شامل علوم پايه)رياضي، فيزيک، شيمي، زيست شناسي)، تكنولوژي و زبان فني باشد. **مهارت :**  حداقل هماهنگي بين ذهن و جسم براي رسيدن به يك توانمندي يا شايستگي. معموالً به مهارتهاي عملي ارجاع ميشود. **نگرش :**  مجموعهاي از رفتارهاي عاطفي كه براي شايستگي در يك كار مورد نياز است و شامل مهارتهاي غير فني و اخالق حرفهاي ميباشد. **ايمني :**  مواردي است كه عدم يا انجام ندادن صحيح آن موجب بروز حوادث و خطرات در محيط كار ميشود. **توجهات زيست محيطي :** مالحظاتي است كه در هر شغل بايد رعايت و عمل شود كه كمترين آسيب به محيط زيست وارد گردد.

**نام استاندارد آموزش شايستگي:** 

کار با نرم افزار Director Power Link Cyber

**شرح استاندارد آموزش شايستگي** :

کار با نرم افزار Director Power Link Cyber یکی از شایستگی های حوزه فناوری اطالعات ميی باشيد کيه شامل نصب و بکارگیری برنامه، بررسی محیط کاربری ، حالت ها و مدهای برنامه و ایجاد اسالید شو، مدیریت فایل ها و پروژه، مدیریت پنجره line time، افزودن افکت ها ، اشکال و transition به پروژه، کار با صداها و تنظیمات آن کار با متن ها و تنظیمات آن و نصب فارسی نویس، کپچر کردن و خروجی گرفتن از پروژه می باشد.

**ويژگيهاي کارآموز ورودي** :

**حداقل میزان تحصیالت : پايان دوره اول متوسطه (پايان دوره راهنمايي)**

**حداقل توانايي جسمي و ذهني : داشتن سالمت کامل جسمي و ذهني**

**مهارتهاي پیشنیاز : ندارد**

**طول دوره آموزش** :

**طول دوره آموزش : 78 ساعت**

**ـ زمان آموزش نظري : 11 ساعت**

**ـ زمان آموزش عملي : 67 ساعت**

**ـ زمان کارورزي : \_ ساعت**

**ـ زمان پروژه : \_ ساعت**

**بودجهبندي ارزشیابي) به درصد (** 

**- کتبي : %25**

**- عملي %65:**

**- اخالق حرفهاي %10:**

**صالحیتهاي حرفهاي مربیان :**

دارندگان مدرک مهندسی فناوری اطالعات یا مهندسی نرم افزار یا یکی از گرایشهای کامپیوتر یا دو سال سابقه کيار در

زمینه مربوطه

**٭ تعريف دقیق استاندارد)اصطالحي( :** 

نرم افزار director power link Cyber یکی از قدرتمندترین نرم افزارهای حرفه ای ویرایش و تدوین ویدیو می باشد که قابلیت های بسیاری در زمینه ساخت و ویرایش حرفه ای فیلم دارد و لقب سریع ترین ویراستار ویدیویی دنیا را با خود یدک می کشد که سرعت باال در آن از ویژگی های خاص این نرم افزار است که با تجهیز شدن به فناوری های جدید سریعترین و بهترین روش ها را برای ویرایش و ساخت ویدیو فراهم می آورد.

**٭ اصطالح انگلیسي استاندارد)اصطالحات مشابه جهاني( :**

Work with software Cyber link power director

**٭ مهمترين استانداردها و رشتههاي مرتبط با اين استاندارد : سازنده چند رسانه اي با اديوس Premiere**

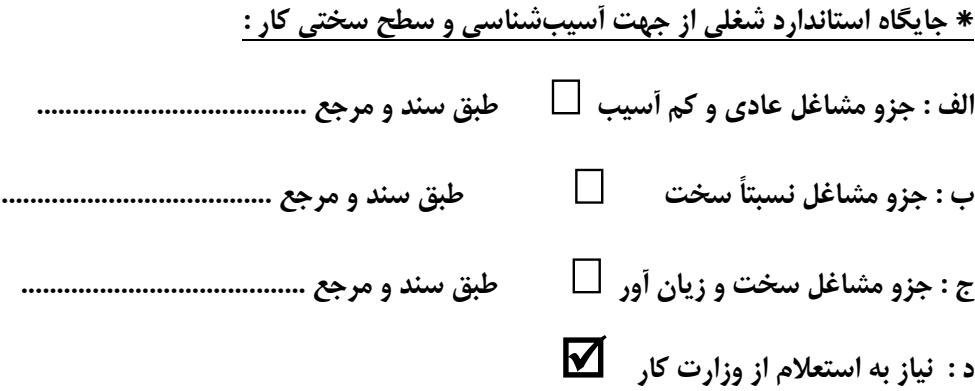

**استاندارد آموزش شايستگي** 

**- کارها** 

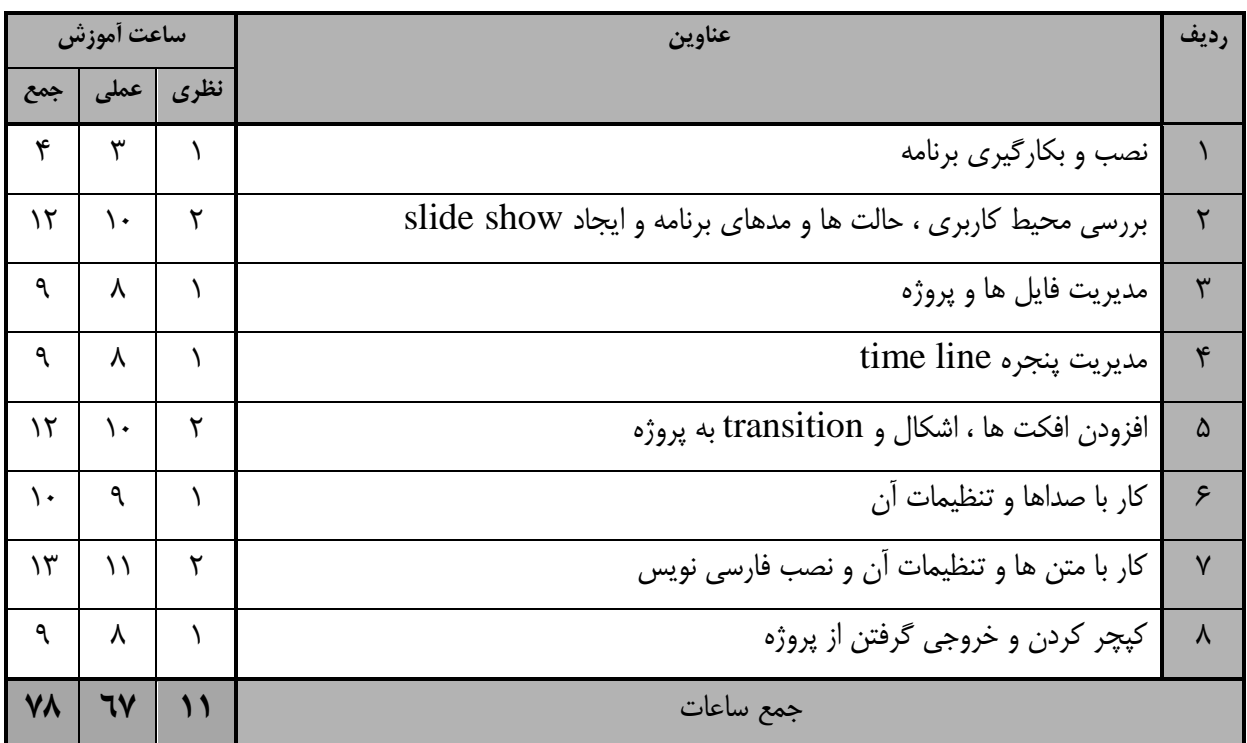

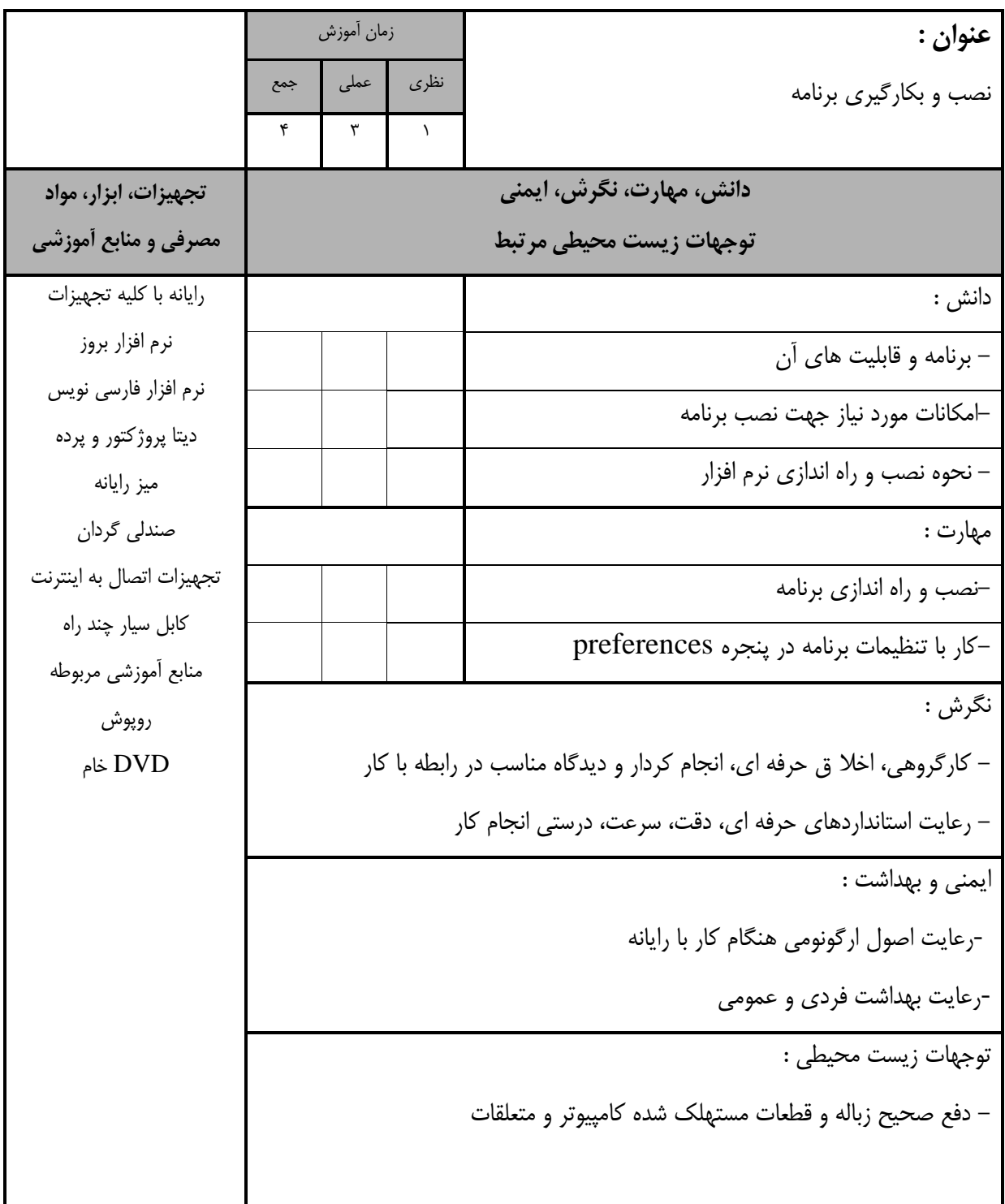

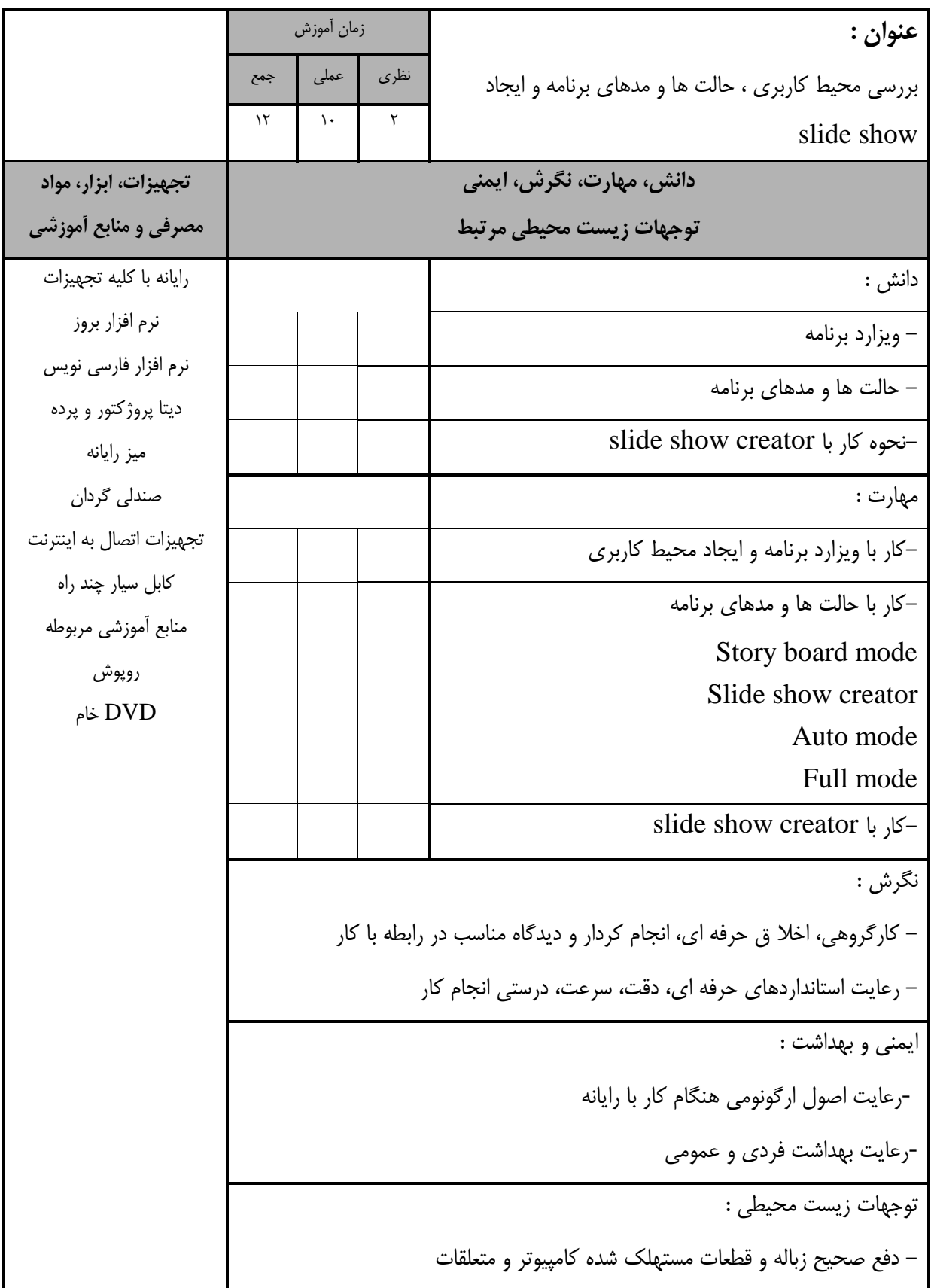

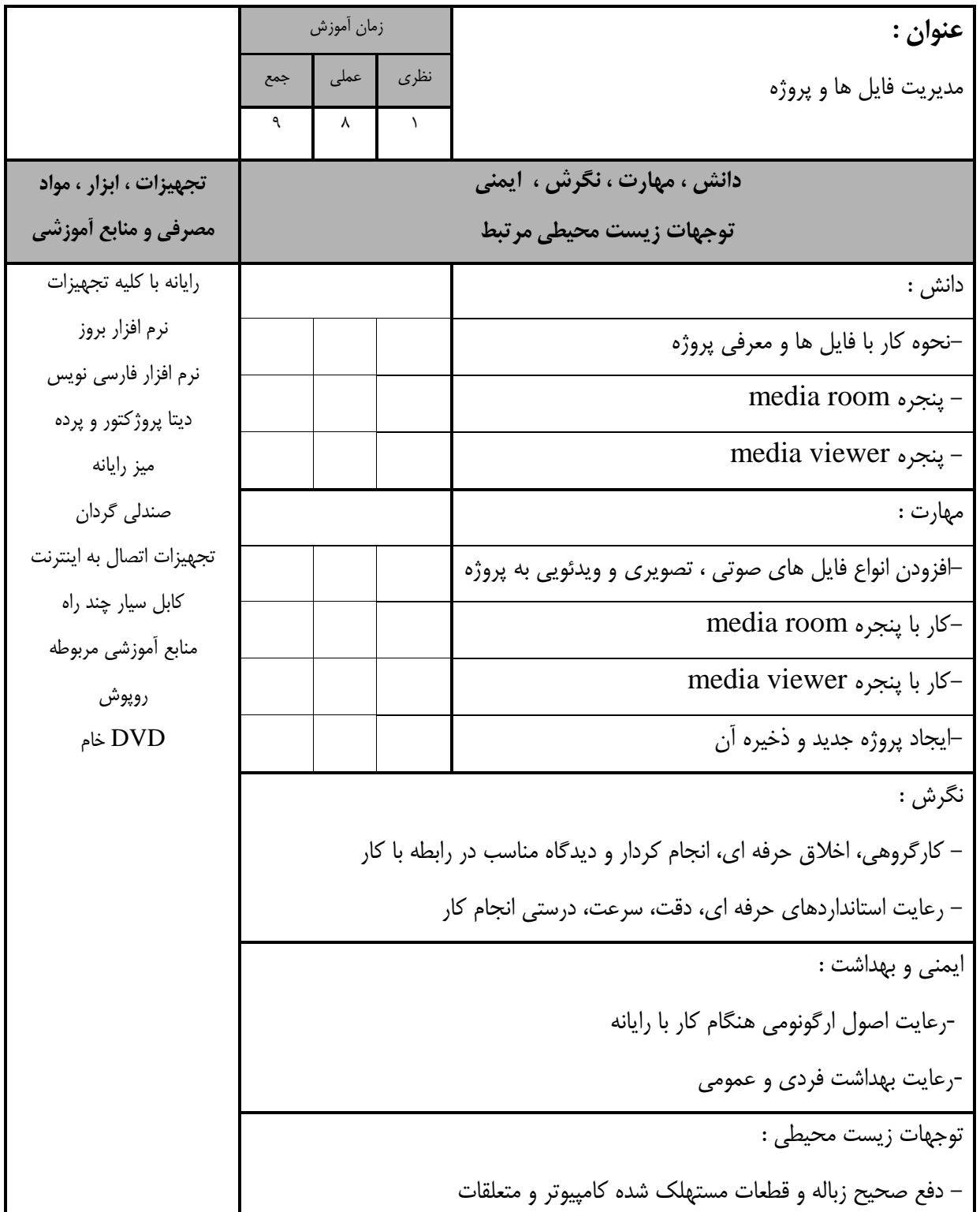

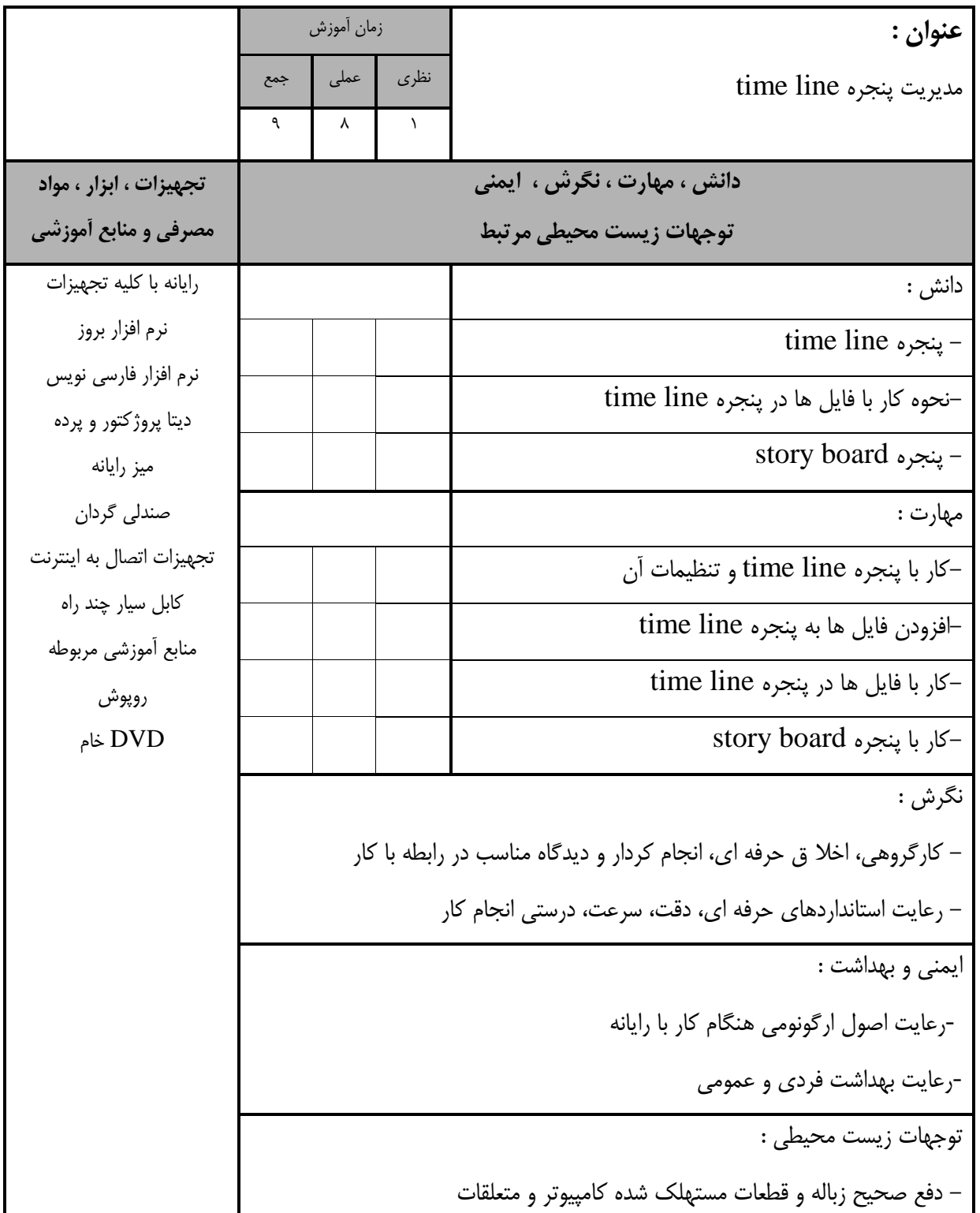

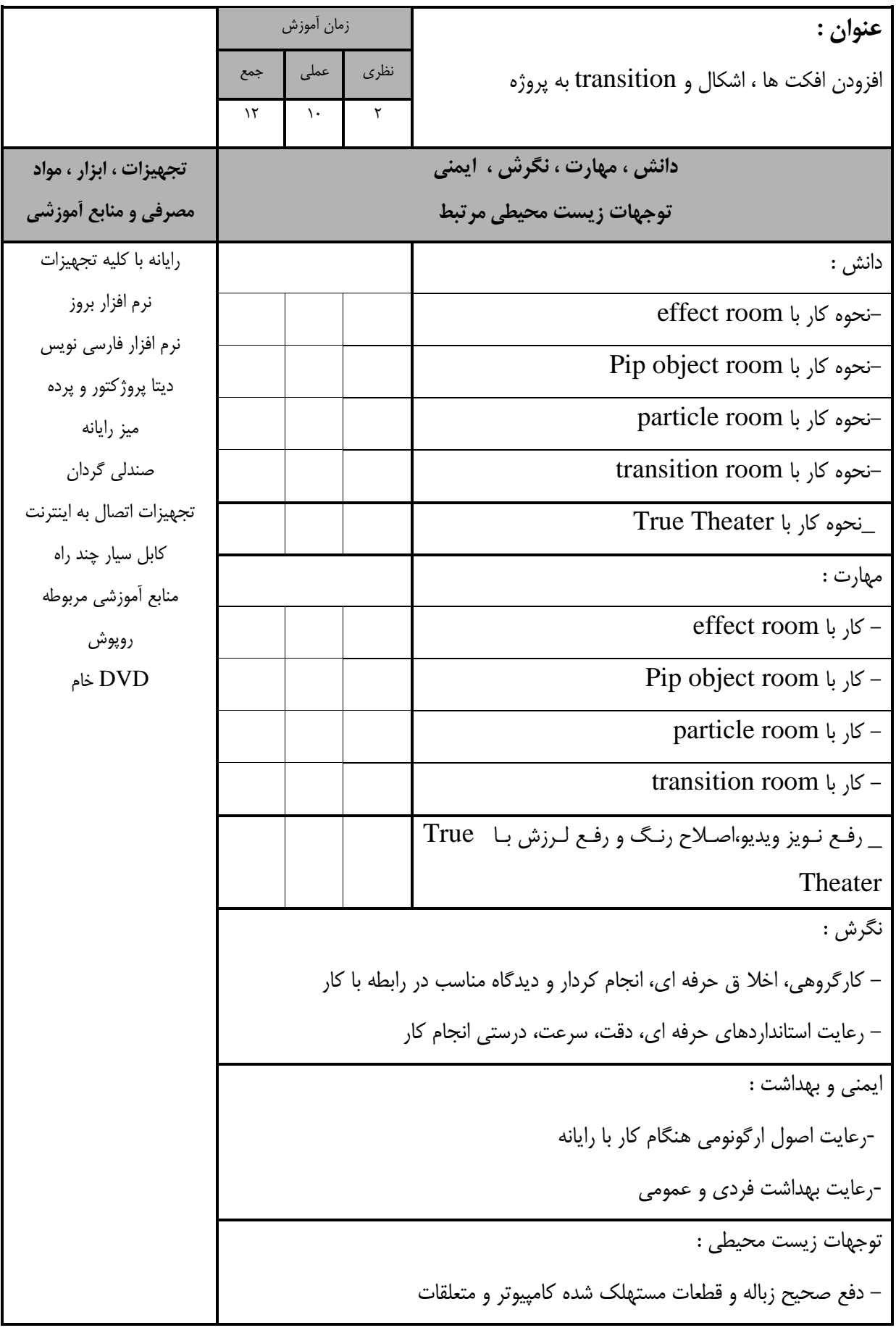

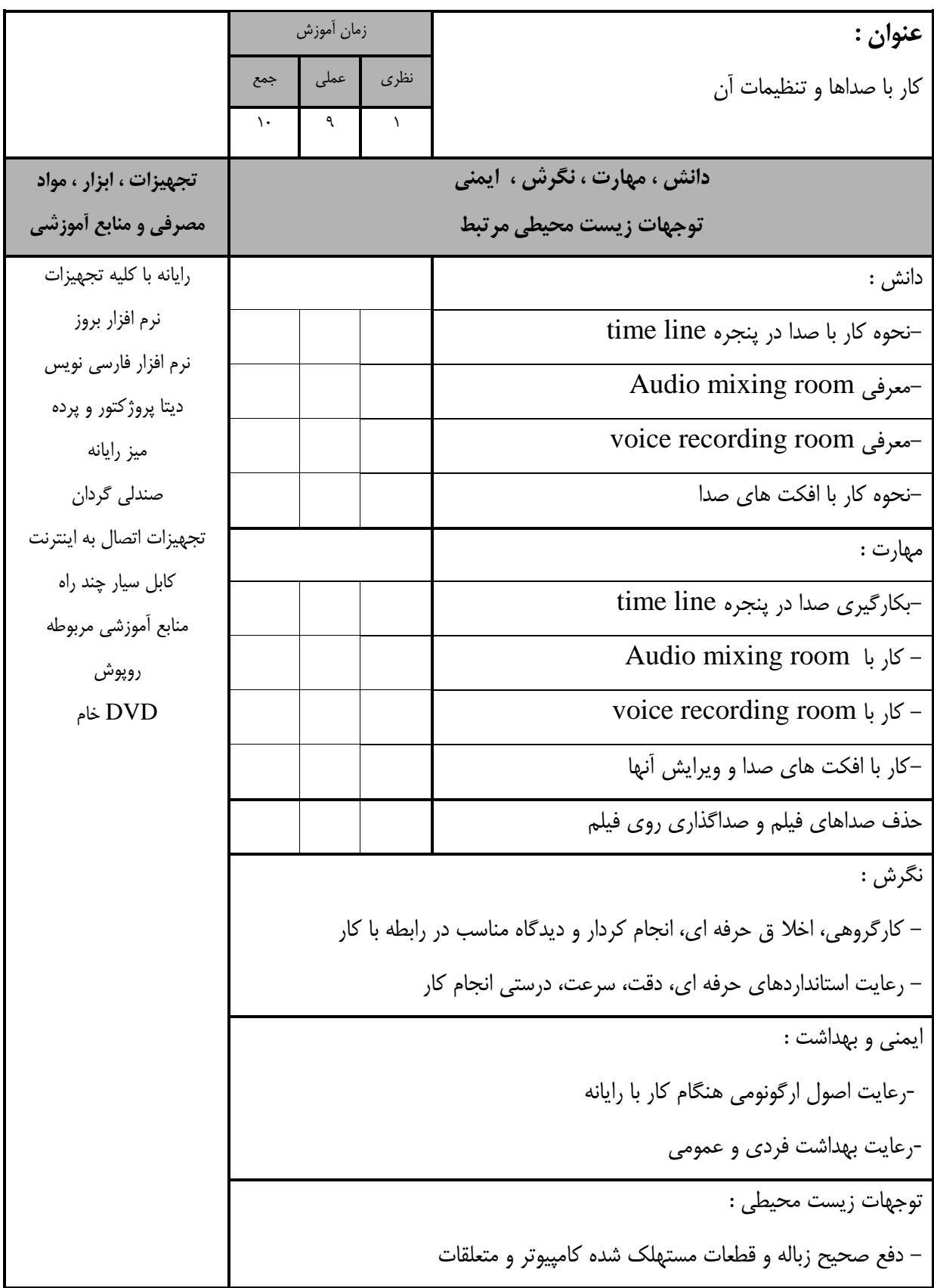

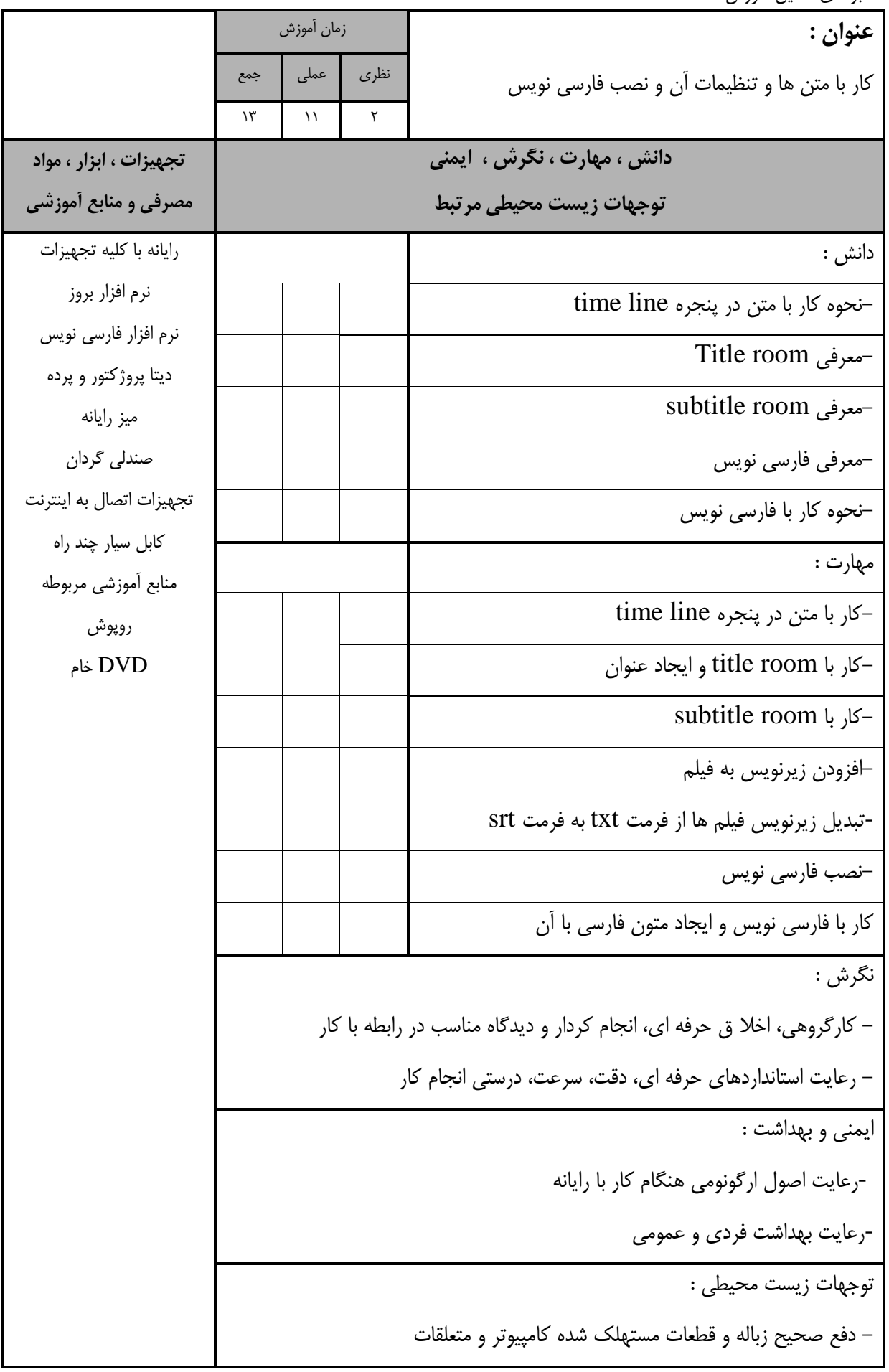

- برگهی تحلیل آموزش **عنوان :**  کپچر کردن و خروجی گرفتن از پروژه زمان آموزش نظری عملی جمع 9 | A | D **دانش ، مهارت ، نگرش ، ايمني توجهات زيست محیطي مرتبط تجهیزات ، ابزار ، مواد مصرفي و منابع آموزشي** دانش : رایانه با کلیه تجهیزات نرم افزار بروز نرم افزار فارسی نویس دیتا پروژکتور و پرده میز رایانه صندلی گردان تجهیزات اتصال به اینترنت کابل سیار چند راه منابع آموزشی مربوطه روپوش DVD خام  $c$ reate disk نحوه کار با منوی نحوه کار با منوی produce-نحوه کار با منوی capture مهارت : -capture کردن از انواع دستگاه های قابل حمل AVCHD-خروجی گرفتن از capture با کیفیت های MpEg2Hd WMV-HD  $\text{create disk}$ - کار با منوی  $-$ خروجی گرفتن از پروژه نگرش : - کارگروهی، اخال ق حرفه ای، انجام کردار و دیدگاه مناسب در رابطه با کار - رعایت استانداردهای حرفه ای، دقت، سرعت، درستی انجام کار ایمنی و بهداشت : -رعایت اصول ارگونومی هنگام کار با رایانه<br>-رعایت بهداشت فردی و عمومی توجهات زیست محیطی : - دفع صحیح زباله و قطعات مستهلک شده کامپیوتر و متعلقات

- برگه استاندارد تجهیزات

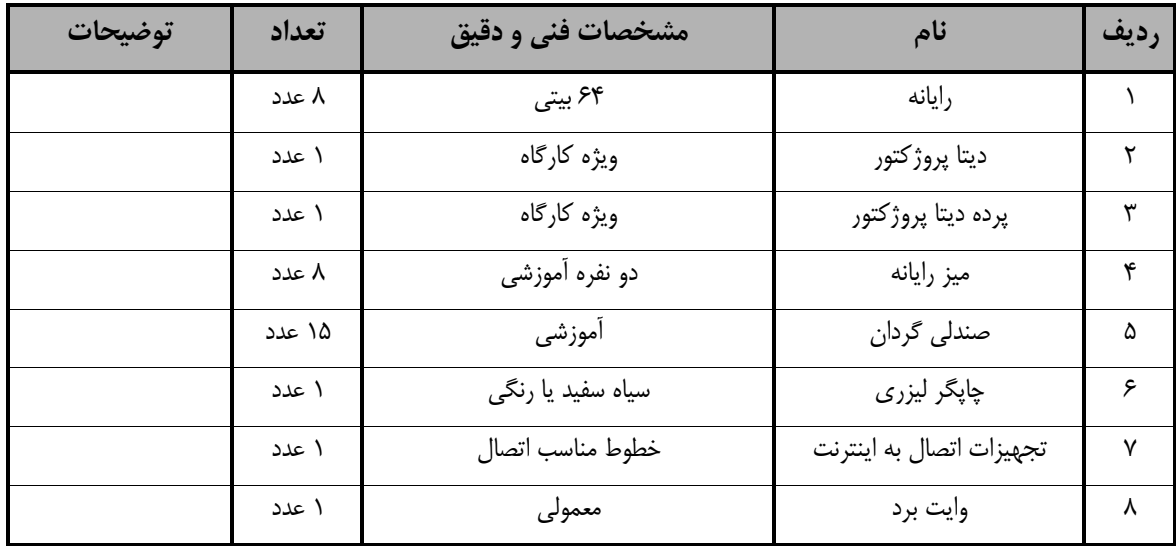

**توجه :** 

**- تجهیزات براي يك کارگاه به ظرفیت 15 نفر در نظر گرفته شود.** 

- برگه استاندارد مواد

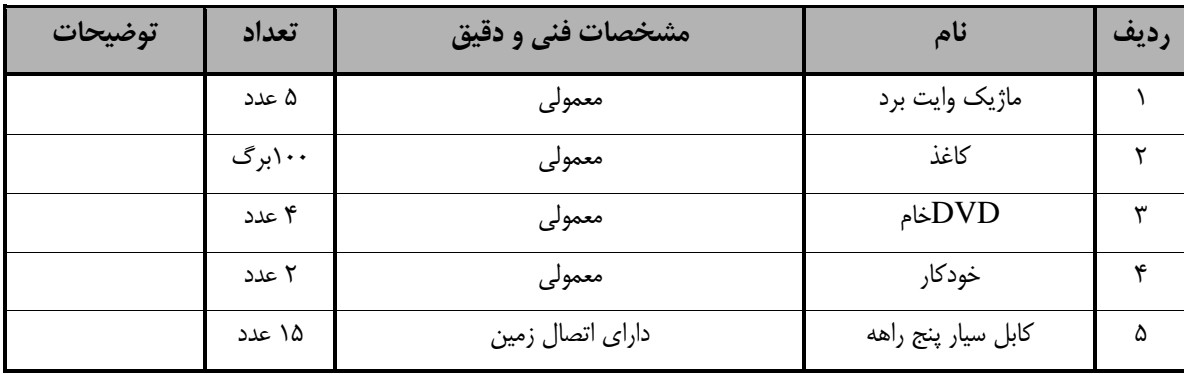

**توجه :** 

**- مواد به ازاء يك نفر و يك کارگاه به ظرفیت 15 نفر محاسبه شود.**

- برگه استاندارد ابزار

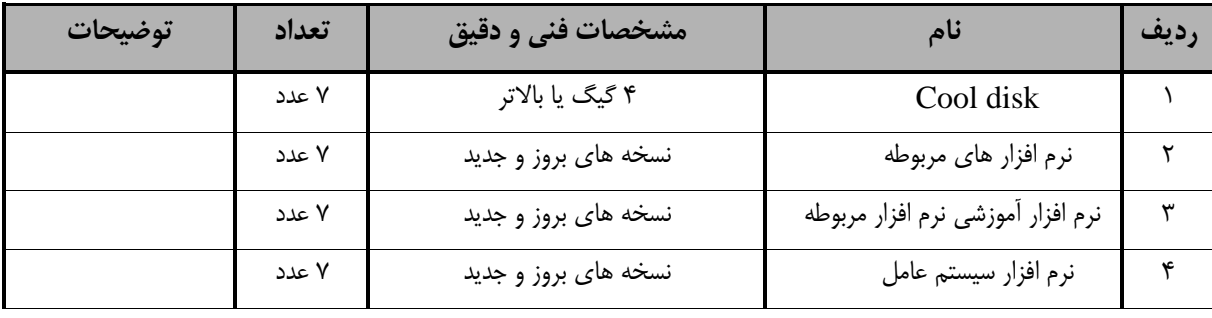

**توجه :** 

**- ابزار به ازاء هر سه نفر محاسبه شود.**